# *Общие требования к выполнению лабораторных работ*

#### *Программа работы*

- 1. Работа выполняется программном модуле MATLAB Simulink.
- 2. В зависимости от исследуемого объекта формируется его схема с использованием типовых блоков библиотеки SimPowerSystems.
- 3. Замеры и осциллограммы формируются в соответствии с заданием на работу.

#### *Требования к отчёту по работе*

Отчет по лабораторной работе должен содержать:

- 1. Титульный лист.
- 2. Цель работы.
- 3. Этапы выполнения работы.
- 4. Результаты исследований в виде таблиц и графиков с пояснениями к ним.
- 5. Выводы по работе, в которых должен содержаться детальный анализ полученных результатов и их интерпретация.

*Лабораторная работа № 2. Исследование системы управления регулированием частоты и активной мощности синхронных генераторов.*

В данной работе предлагается использовать схему, представленную на рисунке ЛР2.1. Схема автоматического регулятора возбуждения сильного действия (АРВ СД) турбогенераторов представлена на рисунке ЛР2.2. Схема автоматического регулятора возбуждения пропорционального действия (АРВ ПД) турбогенераторов представлена на рисунке ЛР2.3. Схема автоматического регулятора скорости (АРС) турбины турбогенераторов представлена на рисунке ЛР2.4. Упрощенная схема математической модели паровой турбины представлена на рисунке ЛР2.5.

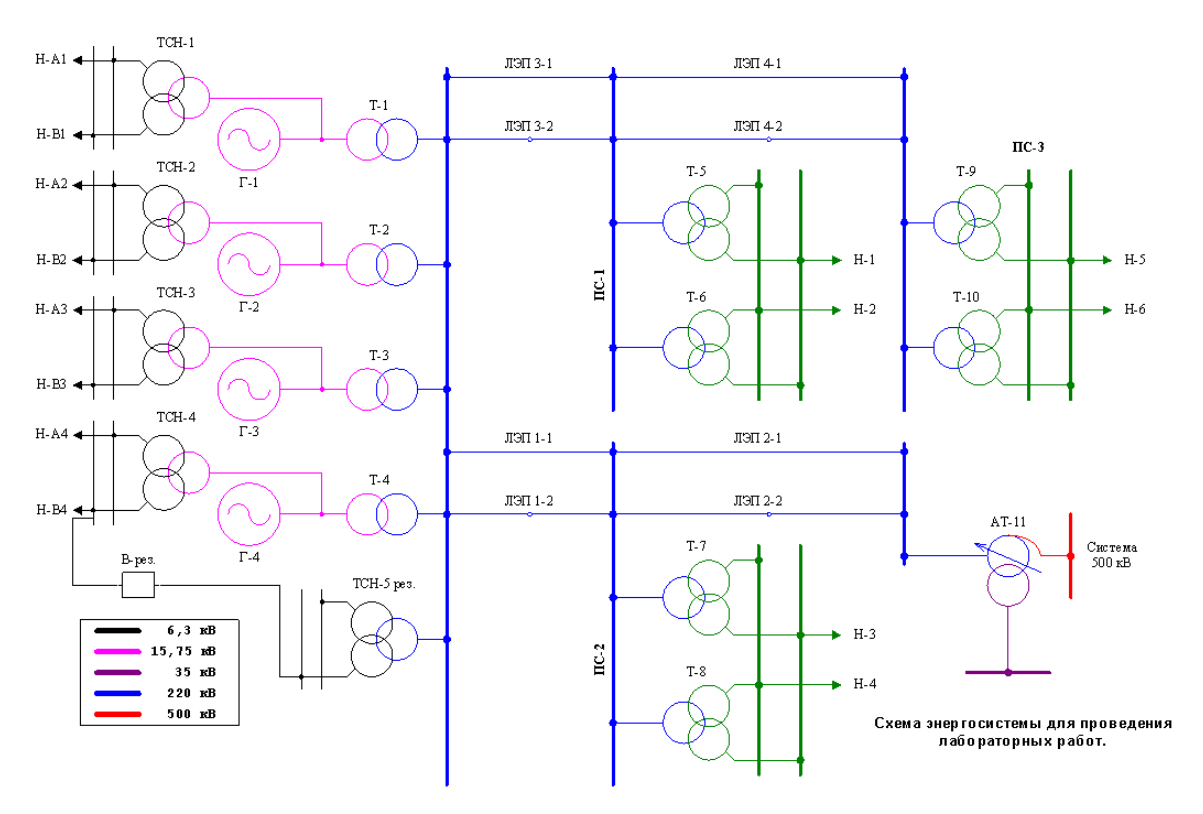

Рисунок ЛР2.1 – Схема энергосистемы

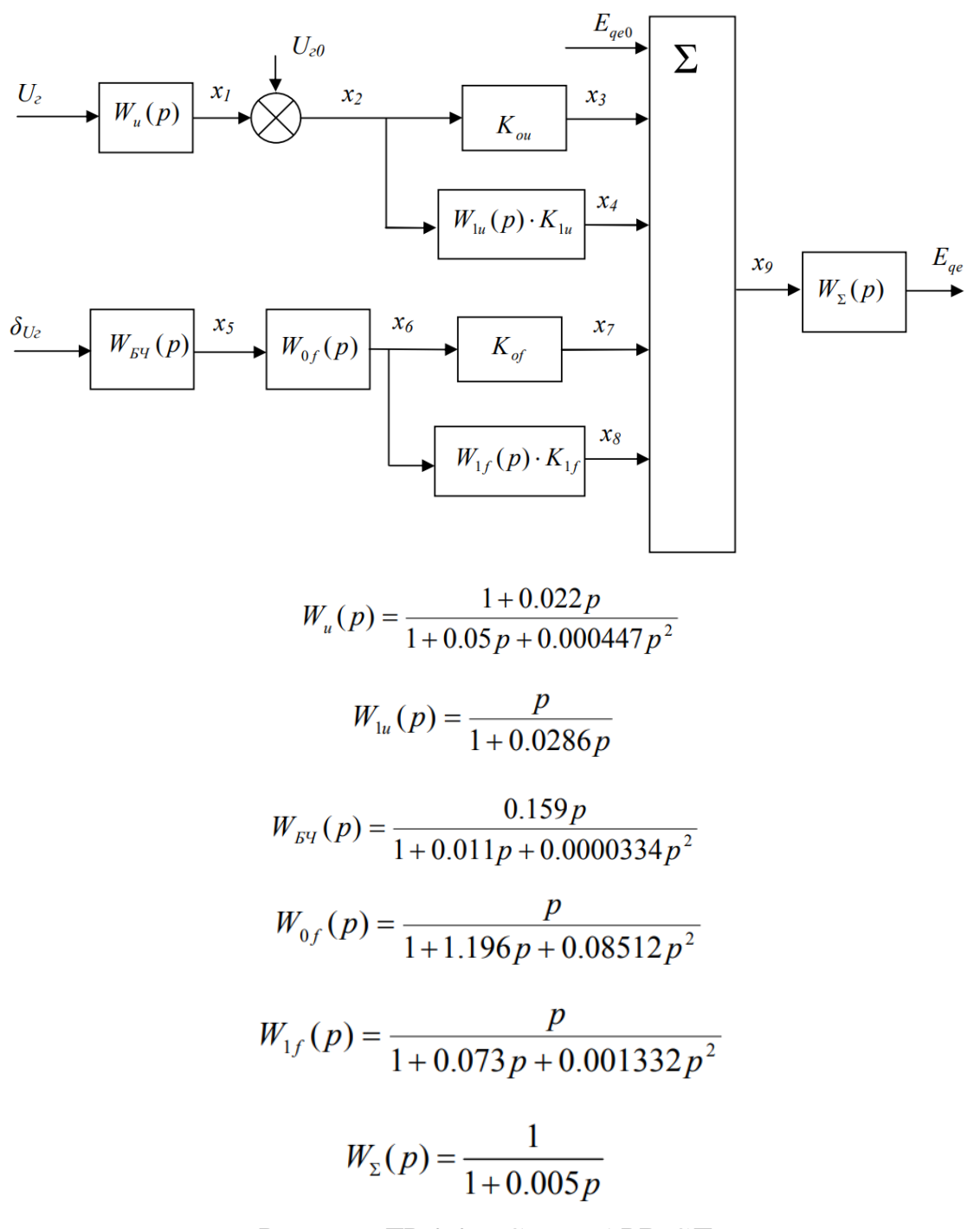

Рисунок ЛР 2.2 – Схема АРВ СД

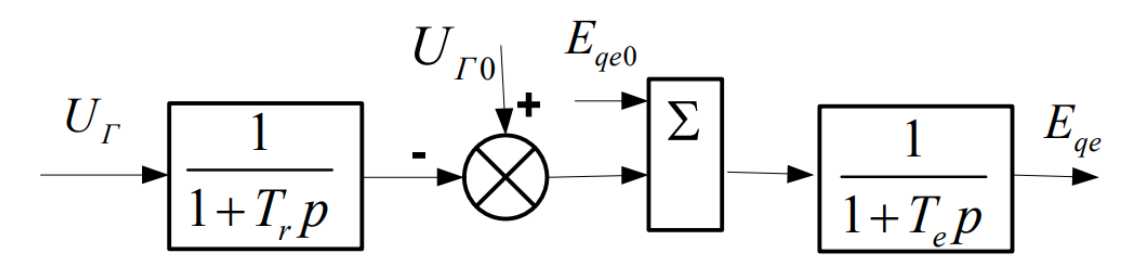

Рисунок ЛР 2.3 – Схема АРВ ПД

где  $T_r = 0.02$ ;  $T_e = 0.1$ 

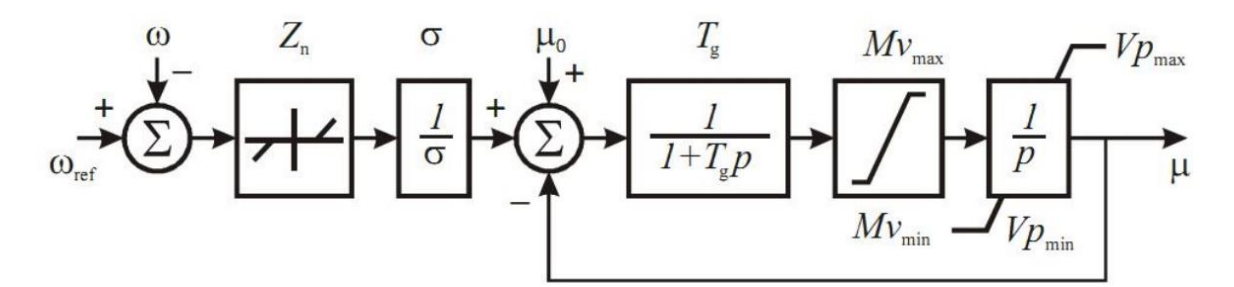

Рисунок ЛР 2.4 – Схема АРC паровой турбины

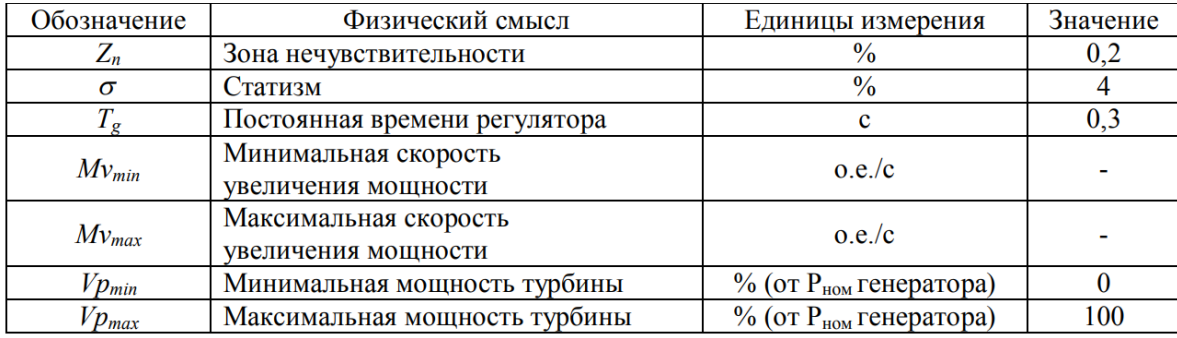

Модель паровой турбины с двойным промперегревом описывается функцией:

$$
M_T(p) = \left(\alpha + \frac{1-\alpha}{(1+T_{\text{III}}p)}\right) \frac{1}{1+T_{\text{II}}p} \mu(p)
$$

 $T_{III}$  = 7  $c$  - эквивалентная постоянная времени паровых объемов тракта промперегрева и ЦНД (7 с);

 $T_{\pi} = 0, 3c - 3$ квивалентная постоянная времени паровых объемов ЦВД;

 $\alpha = 0, 3 -$ коэффициент участия ЦВД.

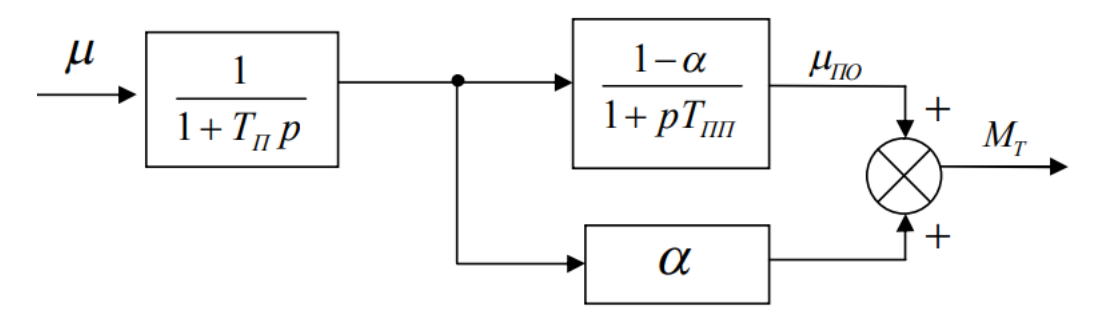

Рисунок ЛР 2.5 – Математическая модель паровой турбины

Параметры для элементов схемы представлены ниже.

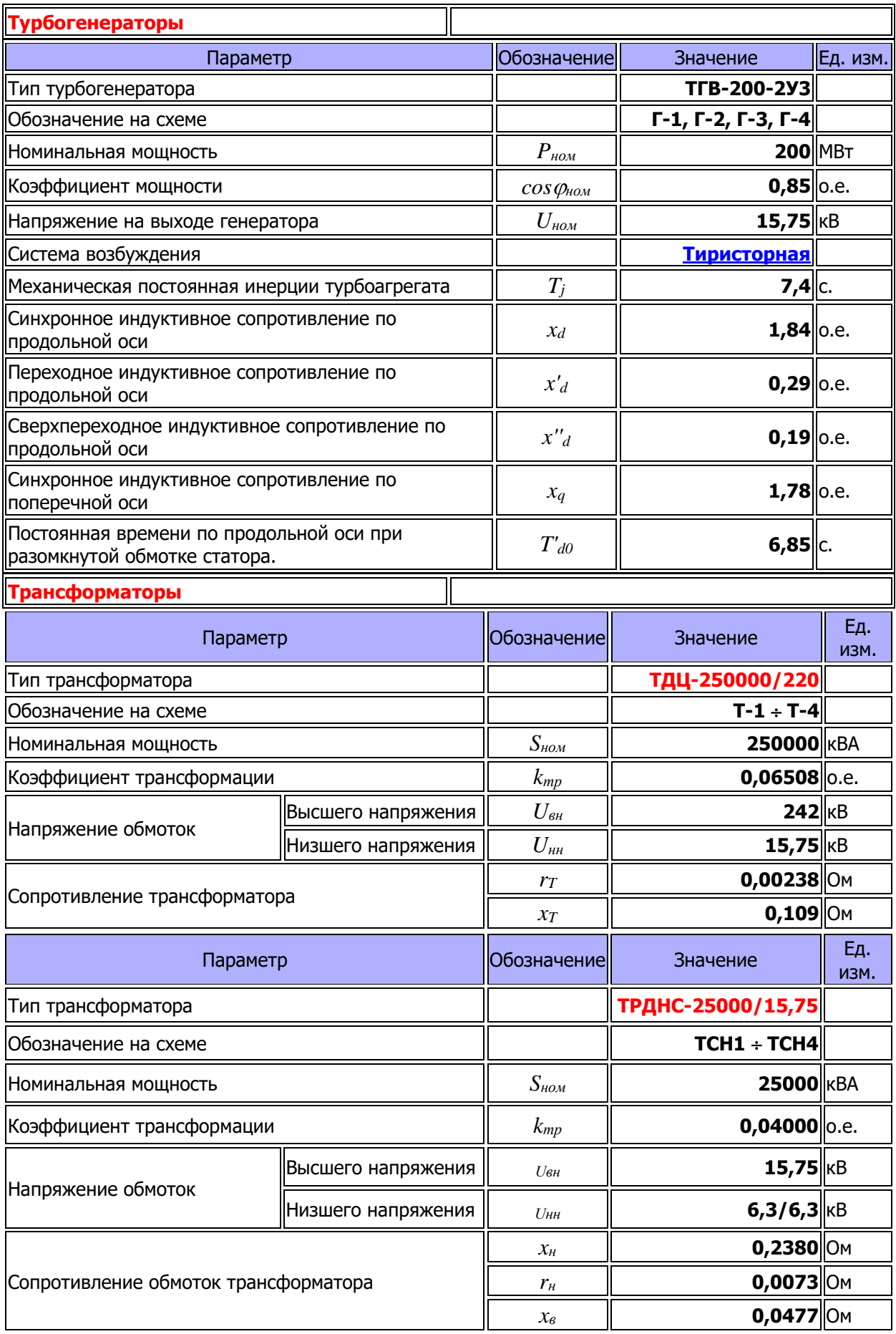

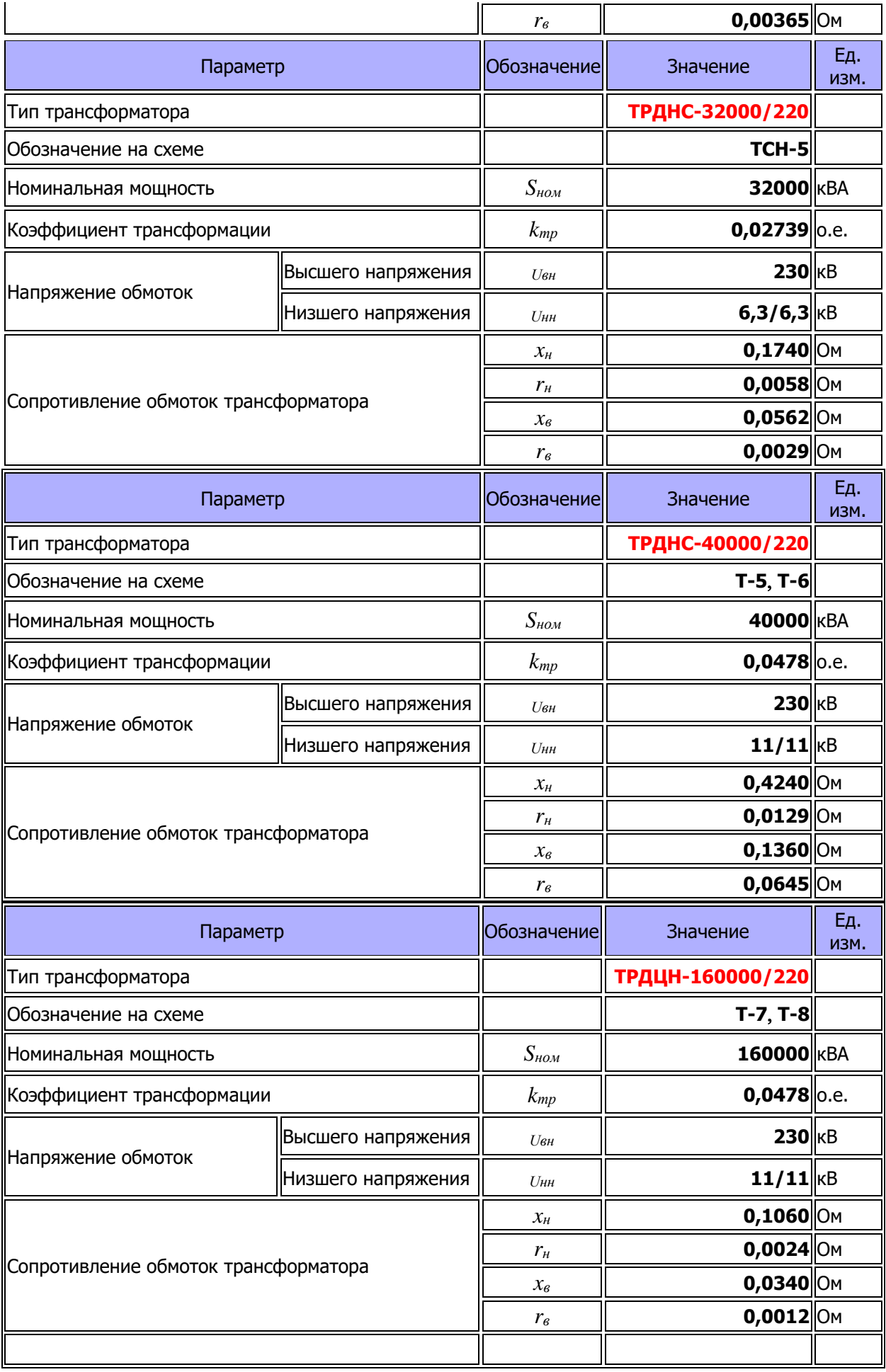

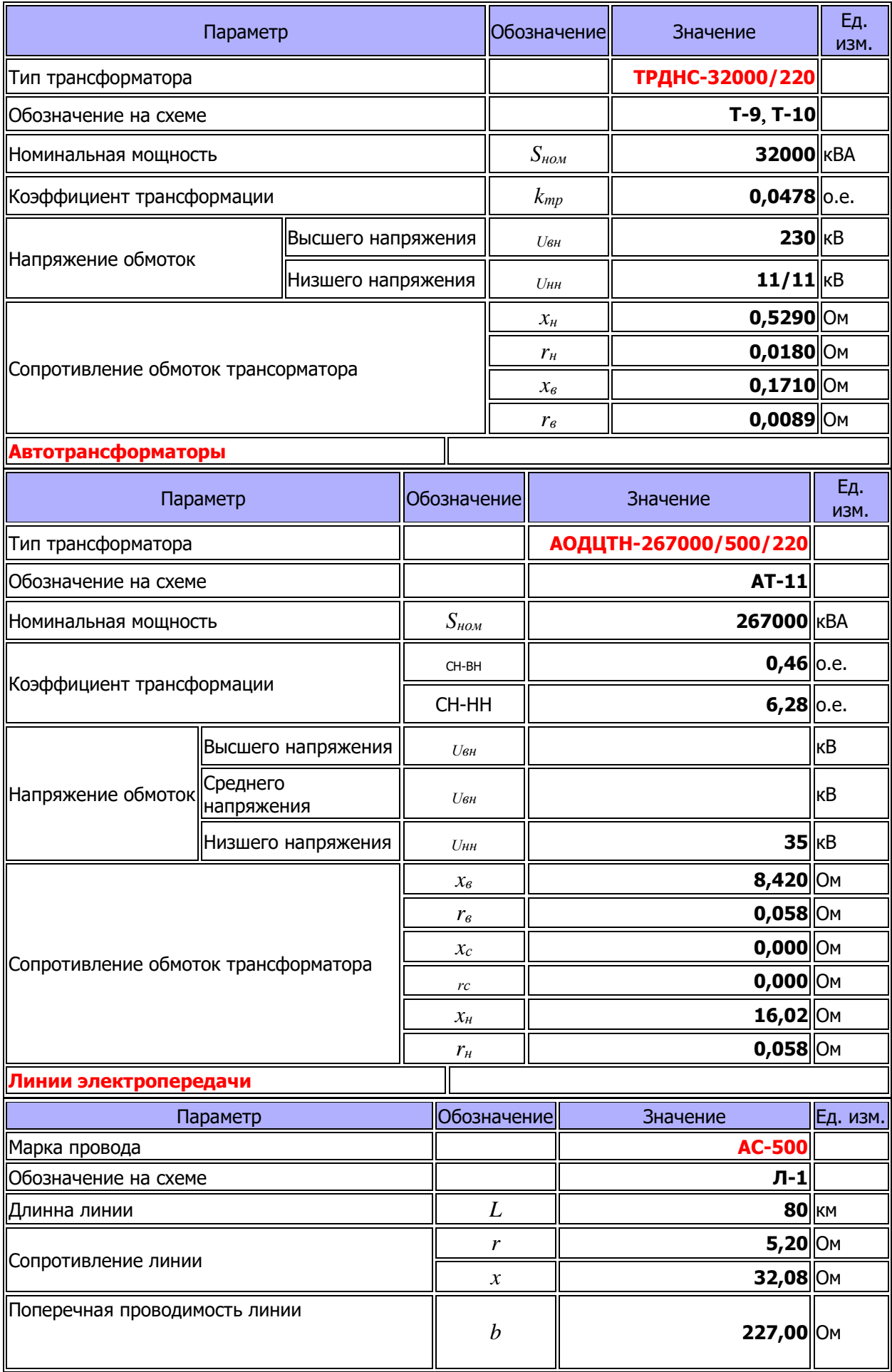

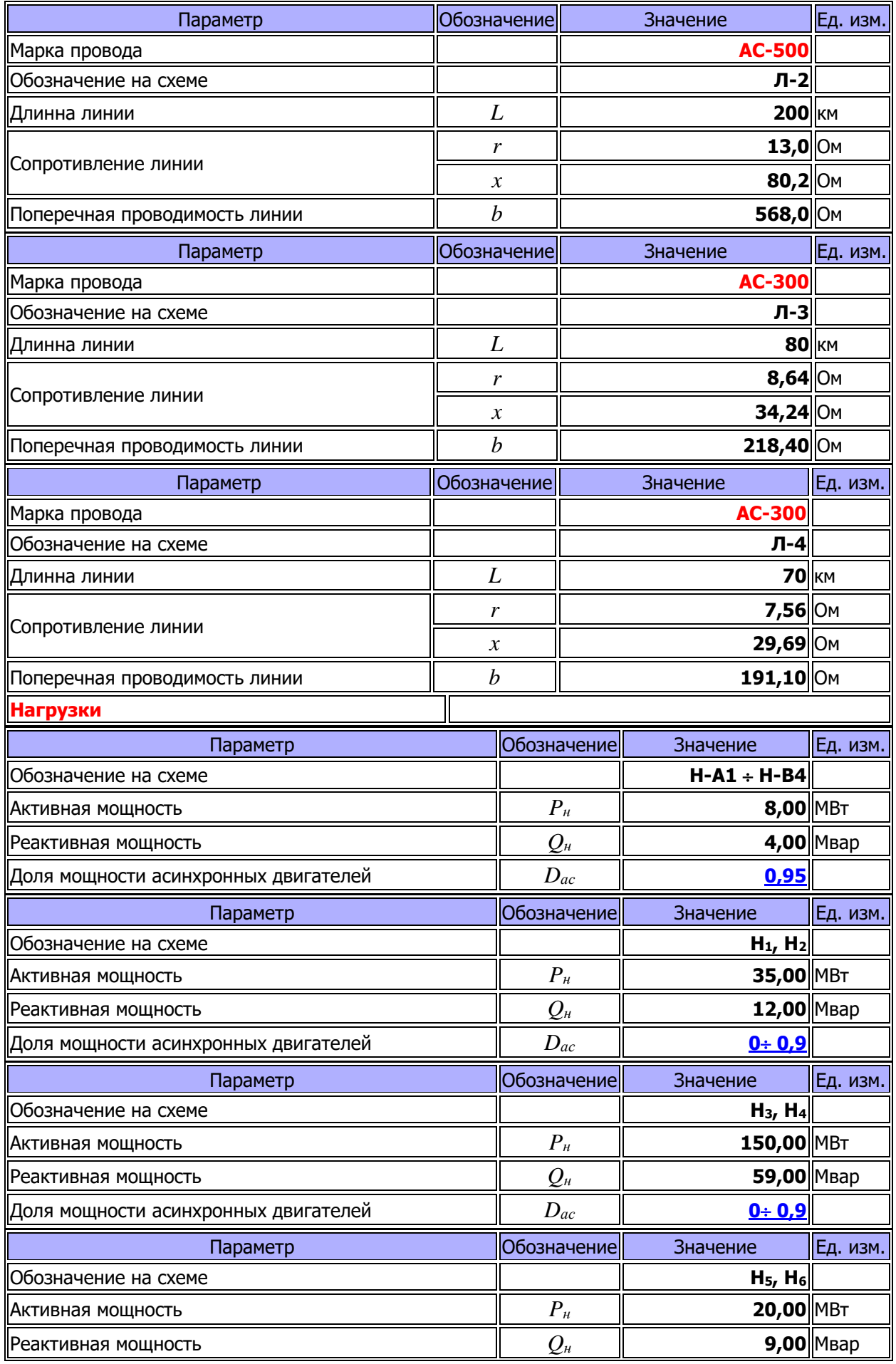

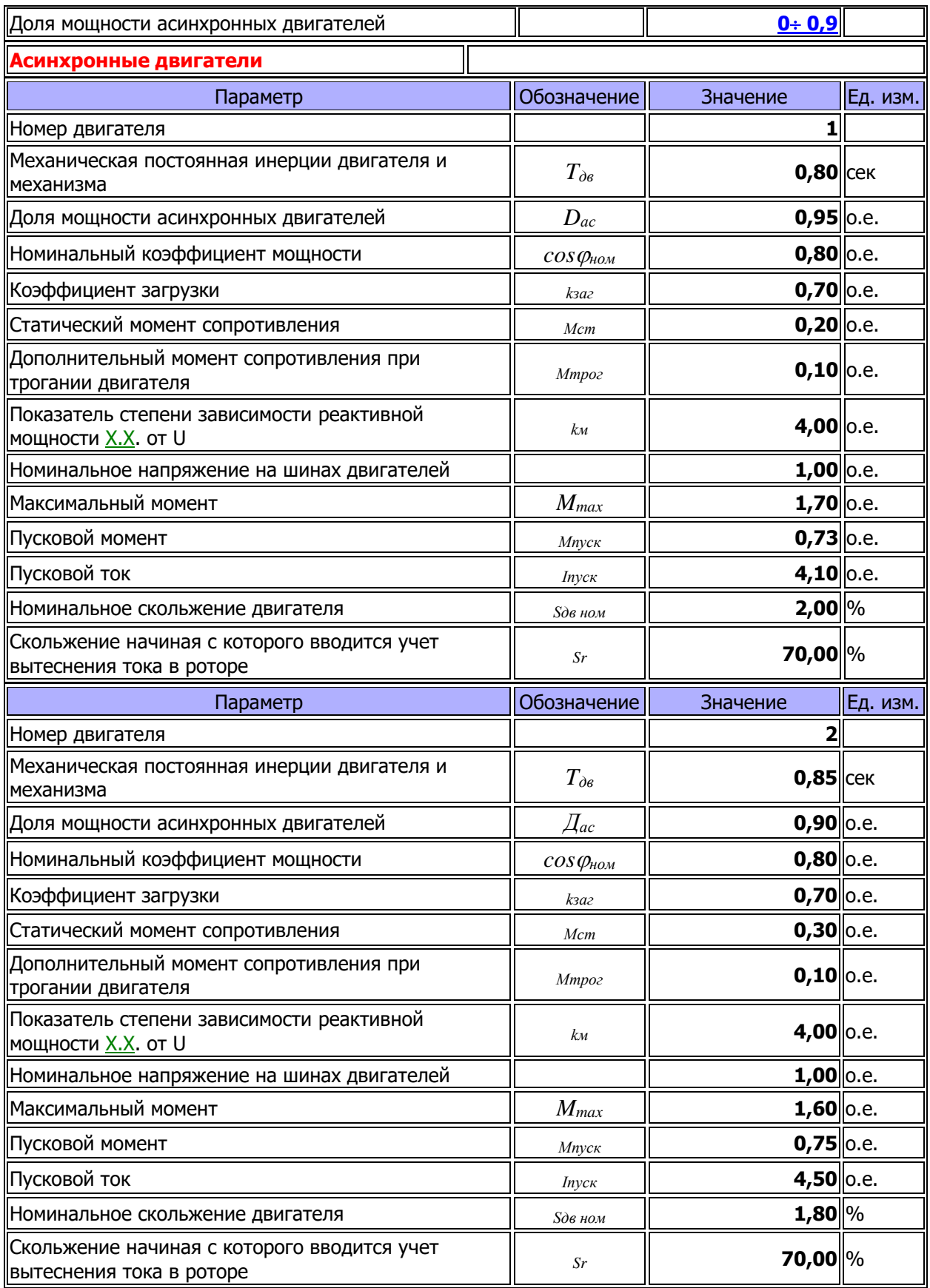

### *Задание на работу*

- 1. Изначально, считаем, что на всех генераторах установлены СВ с АРВ СД.
- 2. Коэффициенты усиления каналов АРВ принимаем  $k_{0U} = 50$ ;  $k_{1U} = 10$ ;  $k_{0f} = 5$ ;  $k_{1f} = 5.$
- 3. В данной работе необходимо варьировать уставкой АРС турбины  $(\omega_0)$  в пределах 2-5% от исходного значения, равного номинальному значению. Рекомендуемый шаг составляет 1%.
- 4. Очень важно разделять изменения уставки паузами 10-12 секунд, для того чтобы дать возможность автоматике отработать изменения, а также для наглядности исследования.
- 5. Выполнить исследование при коротком замыкании на шинах: 1) электростанции; 2) ПС 1; 3) ПС 3.

## *Наблюдаемые параметры*

- 1. Действующие значения напряжений на всех шинах энергосистемы.
- 2. Вырабатываемая активная и реактивная мощности всех генераторов и нагрузок.
- 3. Относительные углы между напряжениями генератора Г1 и остальными генераторами электростанции.
- 4. Частота в узлах ПС 1, ПС 2, ПС 3.